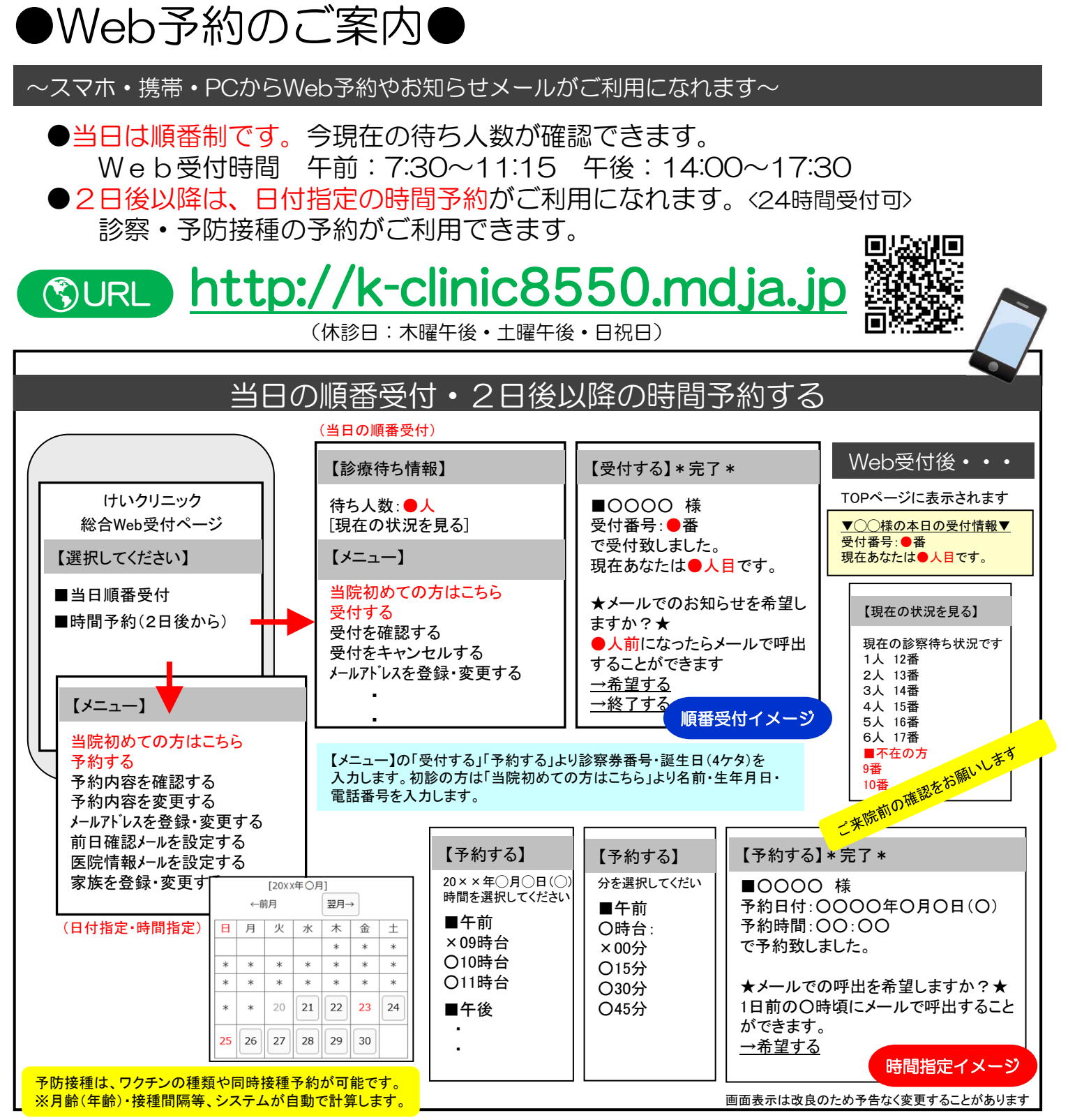

## ▼注意事項等▼

●ご家族で診察される場合は、それぞれご登録ください。

- ●午前診、及び午後診の終業時を超えお名前をお呼びしても来院されていない場合は、診察を致しかねます。 ●お呼びした時に不在の場合しばらくお待ち頂く事になります。
- ●待ち時間が長時間にわたる場合、TOP画面に表示されます「本日の受付情報」「現在の状況を見る」から ご自身の順番を途中で再確認されることをお勧めいたします。

▼お知らせサービスについて▼

「呼出メール」や「医院からのお知らせメール」などのメールサービスをご希望の方は、メールアドレスの登録が 必要です。その際、「info@mx.mdja.jp」から自動送信されます。着信制限の設定をしている方は「mx.mdja.jp」 ドメインからのメール受信を許可する設定にして下さい。お使いのメール指定受信・拒否設定にご注意ください。 ドメイン受信設定方法は各携帯電話会社にお問い合わせください。